## SAP ABAP table TJJAE {IS-M/AM: Reason for Complaint Texts}

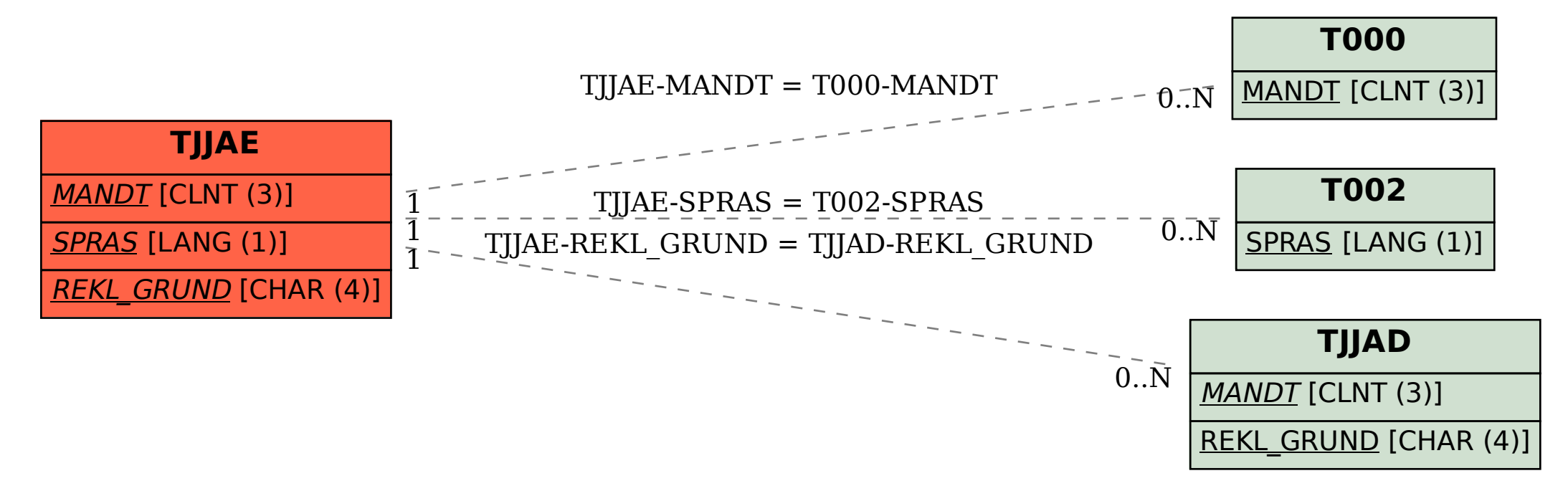